$2004\mathrm{MT}003 \qquad \qquad 2004\mathrm{MT}038$ PC 2000 PC  $1$  $IMUNES[2]$   $Linux-ns[4]$ の開発が行われている.この開発により 1 台の PC 内で  $3$  $1 \tPC$ PC OS OS 2009 OS OS 1 PC OS OS OS OS 2002 Vine Linux 4.1 **QEMU KVM VMware Player** 1 OS OS **QEMU**[1] **KVM**[5] **VMware Player**[7] **Xen**[8]  $----- ------$ **User-mode Linux**[6] 5 vmnet Guest OS vinner<br>VMplayer 192.168.0.0 / 24 eth0 192.168.0.1 virtual network, vlan=0 *tap0(vmnet)* virtual default gw / name server Goto's IP Network Emulator ( GINE)[3] Host OS **eth0 10.64.6.AAA**  $\frac{PC}{1}$  $1$  OS OS GINE OS tap OS Ethernet  $(vlan)$  $2$ IP  $\blacksquare$ OS  $\overline{\text{OS}}$  $1$  1 PC **KVM** QEMU 1 2 **VMware Player**( VM- $PC$ **player**) 1 vmnet WWW Mobile NAT  $OS$  $IPv6$   $P2P$ 2 OS OS multicast=230.0.0.1:60001 192.168.0.0 / 24 virtual network  $2.1$ ping<br> *eth0=192.168.0.1*<br>
52:54:00:12:00:02 52:54:00:12:00:03<br>
52:54:00:12:00:03 Guest OS 2 Guest OS 1 Guest OS 3  $OSI$ .\_..\_..\_.<u>PC</u>: -------\_\_\_\_<del>\_\_\_\_\_\_\_\_</del>\_\_\_\_\_\_\_\_\_\_\_\_\_\_\_\_  $\mathbf 1$ 

2 OS OS

OS eth0 MAC

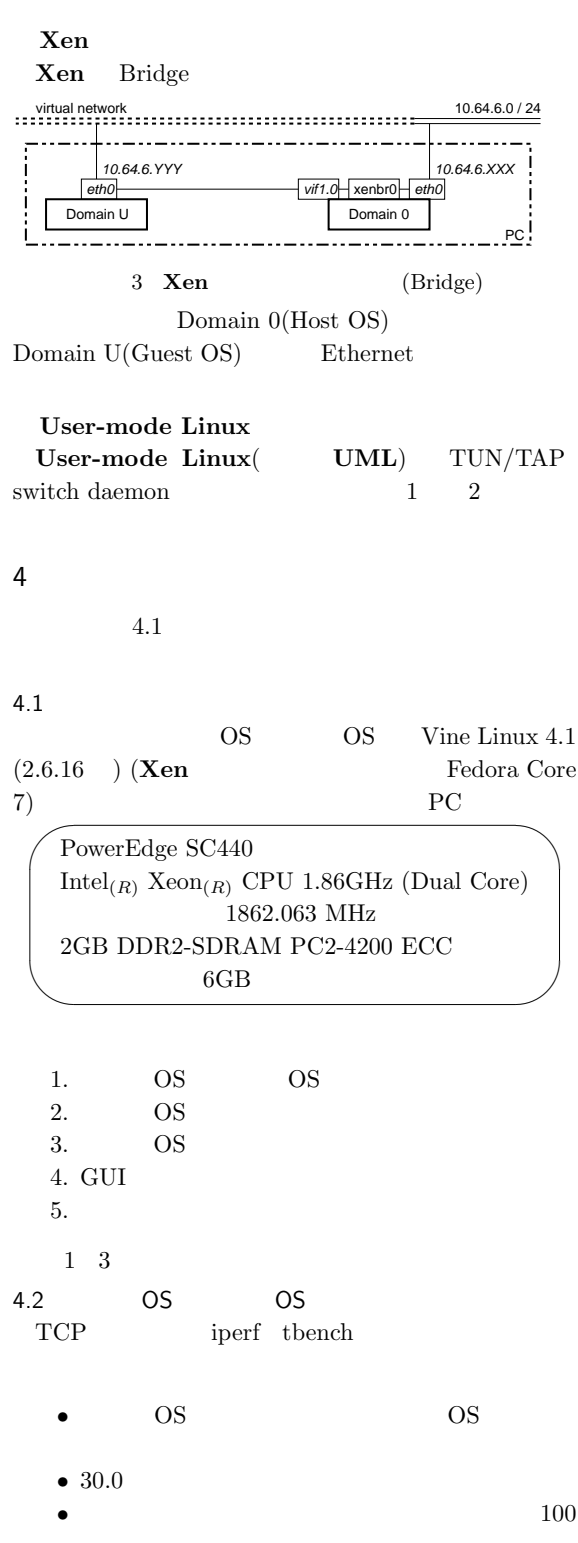

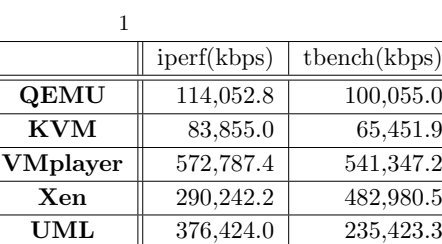

• **VMplayer Xen UML** 

 $1$ 

# $\bullet$  **QEMU** 100BASE-TX  $100\mathrm{MB}$

 $4.3$ 

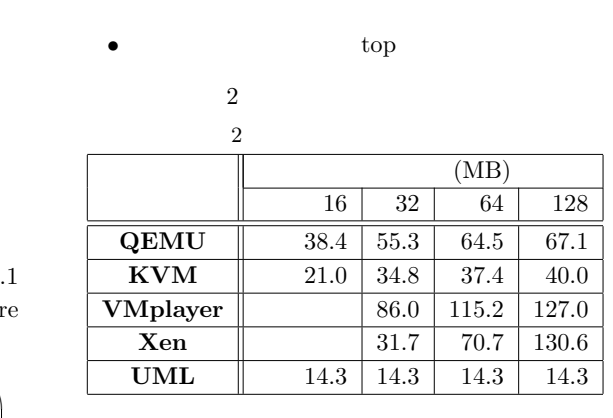

*•* 測定された値はゲスト OS 上で認識されるメモリ

• **VMplayer Xen** 16MB

# $\bullet$  UML

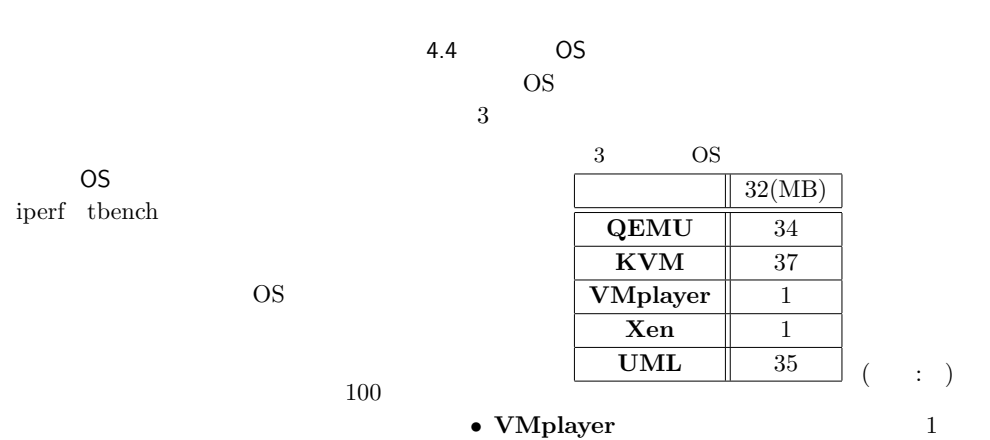

 $\bullet$  10  $\bullet$ 

OS extensive processes and  $\overline{C}$ 

- Vine Linux **Xen** 1
- **QEMU** 35 **KVM** 38
- **UML** 36
- OS
- 
- 4.5 GUI<br>OS OS GUI OS GUI  $4$ 
	- OS GUI  $VM$ player
	- OS GUI UML

## 4.6 設定の容易さ

- 4
- **VMplayer**
- **QEMU KVM** OS
- $\bullet$  UML
- **Xen** Domain 0 Domain U Fedora Core Vine Linux Vine Linux Domain U

#### 4.7 総評

## 結果を表 4 に示す.

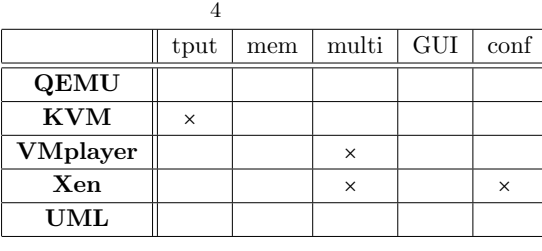

 $\times$ 

• 4 2

- •<br>• Article and the state and the state and the state and the state and the state and the state and the state and  ${\bf KVM} \hspace{2.5cm} 5$ • **VMplayer** アの中で一番高く評価できる.しかしゲスト OS OS **OS** GUI **COL**
- **UML**

# OS OS Linux OS UML QEMU OS OS Linux OS 600 **QEMU**

 $5$ 

 $5.1$ 

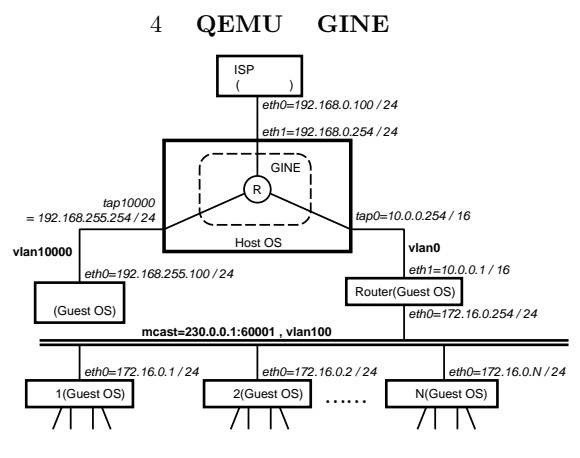

4 **QEMU** 

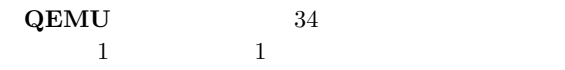

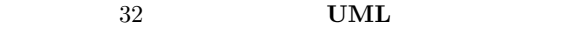

 $TUN/TAP$  switch daemon

5.2

- *•* 本研究では,ある将来の家電端末利用予測数より,  $200$  ISP  $10$  $1$  ISP 20
- *•* センタサーバと各家庭にある端末をゲスト OS  $\text{ISP}$
- $\bullet$  **e**  $ISP$

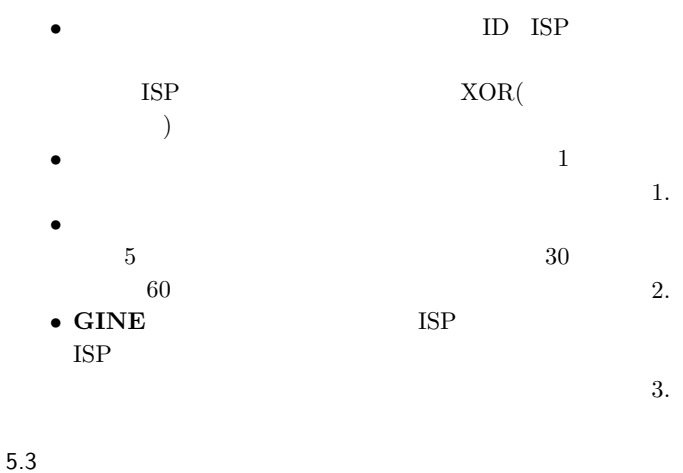

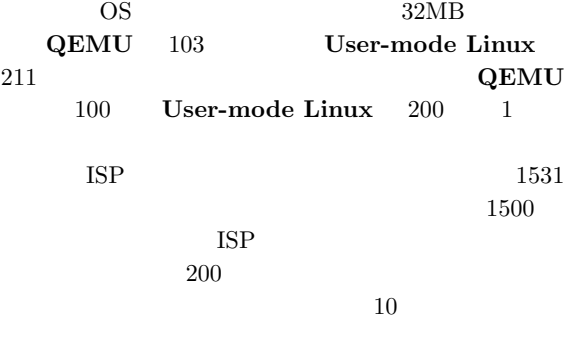

$$
\begin{array}{c|ccccc}\n & & & & 5 \\
\hline\n & & & & \\
\hline\n\textbf{QEMU} & & 2/3200 & & 257 & & 3198 \\
\hline\n\textbf{UML} & & 23/3200 & & 291 & & 6193\n\end{array}
$$

- QEMU UML
- **QEMU** UML **•** *QEMU* 3200 **User-** mode Linux 6400 mode Linux

**UML** 

 $UML$ UML **QEMU** 

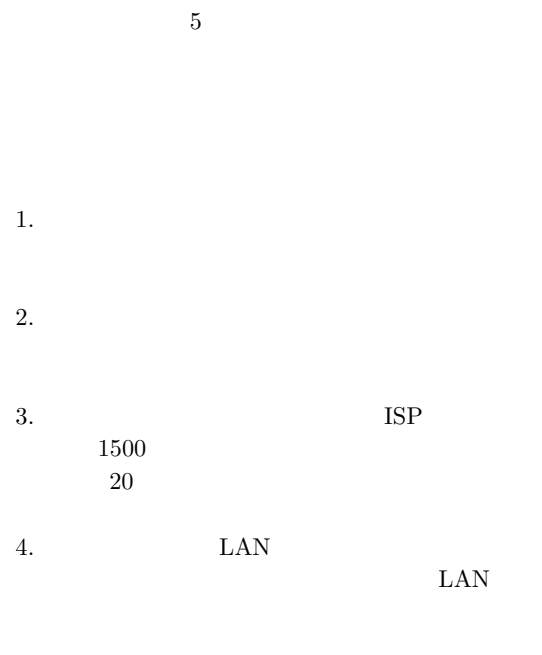

- $GINE$
- [1] Fabrice Bellard: *QEMU Emulator User Documentation* (accessed Jul. 2007). http://fabrice.bellard.free.fr/qemu/

user-doc.html.

- [2] FreeBSD Project: *The FreeBSD Network Stack Virtualization Project* (accessed Sep. 2007). http://imunes.tel.fer.hr/virtnet/.
- [3] Ihara, A., Murase, S., and Goto, K.: IPv4/v6 Network Emulator using Divert Socket, *Proc. of 18th International Conference on Systems Engineering(ICSE2006)*, Coventry,UK, pp. 159–166 (Sep.2006).
- [4] OpenVZ Team: *Linux-2.6-ns* (accessed Dec. 2007). http://git.openvz.org/

?p=linux-2.6-netns;a=summary.

[5] Qumranet: *KVM White Paper* (accessed Jul. 2007).

http://www.qumranet.com/wp/kvm\_wp.pdf.

- [6] SOURCEFORGE.net: *The User-mode Linux Kernel Home Page* (accessed Jul. 2007). http://user-mode-linux.sourceforge.net/.
- [7] VMware, Inc: *VMware Player Manual* (accessed Jul. 2007). http://www.vmware.com/pdf/

vmware\_player200.pdf.

[8] XenSource: *Xen Users' Manual* (accessed Jul. 2007). http://bits.xensource.com/Xen/docs/ user.pdf.